# **6 Aplicación práctica**

# **6.1 Introducción**

 Una vez vista la teoría que rige el análisis modal experimental, se procede al estudio modal de un sistema estructural, pilar fundamental en el objetivo de este proyecto. En este apartado se intenta realizar de manera ordenada y clara todo el proceso relativo al estudio modal, teórico y experimental, de la validación de un modelo de una estructura. Se evita elegir una estructura de comportamiento complicado, para poder obtener toda la información posible, siendo consciente de la complejidad que un test de vibraciones conllevaría. La estructura escogida es una barra de sección llena rectangular.

La elección de una barra se fundamenta en que mediante la teoría de resistencia de materiales se podrá obtener soluciones analíticas, aunque se realizará un estudio numérico mediante cálculo matricial, enriqueciendo así el estudio, que tiene una finalidad educativa. De esta forma se podrá comprobar de una manera fundamentada los resultados que se obtengan en el proceso experimental. Como se puede ver en el anexo A de este proyecto, dedicado a cálculos previos, la barra tiene las siguientes características:

| Material  | Acero F125                        |
|-----------|-----------------------------------|
| E         | $210 \cdot 10^9$ N/m <sup>2</sup> |
| $\bar{m}$ | 2.355Kg/l                         |
| Sección   | 20x15mm                           |
| Longitud  | 900mm                             |
|           |                                   |

Tabla 6. 1 Características barra

Este punto de aplicación se estructura en cuatro partes fundamentales. En el primero de ellos se realiza un estudio teórico del comportamiento de la estructura. Una solución analítica mediante las ecuaciones de resistencia de materiales y una solución numérica mediante cálculo matricial. En ambos casos, se buscan las frecuencias de resonancia y los modos de vibración.

En el segundo punto se realiza el análisis experimental. Este proceso se apoya en primer lugar en el "planning" de ensayo, necesario para planificar los pasos a seguir. Tras plantear y describir el proceso, se representan los resultados obtenidos. Cobra vital importancia la teoría vista en el capítulo quinto.

En el tercer punto se realiza una comparación de los resultados, vislumbrando las diferencias existentes entre el modelo numérico y el comportamiento real de la estructura.

Por último, se realiza una mejora del modelo numérico, acercándose de esa forma el modelo al comportamiento real, para posibles comprobaciones a realizar a posteriori.

# **6.2 Análisis teórico**

Como se ha descrito en la introducción de este capítulo, se realiza en este apartado un análisis teórico, primero analítico, pues la estructura es sencilla y así lo permite, y otro numérico, cálculo matricial, mediante un programa generado en Matlab, y que se puede encontrar en el anexo correspondiente (AnexoE).

Como se ha comentado, la barra presenta propiedades constantes a lo largo de su longitud, es decir, módulo elástico, masa por unidad de longitud e inercia constantes. Este hecho facilitará el análisis teórico analítico.

El método seguido es el mismo en ambos, y tal como rige la teoría descrita en el capítulo segundo de este proyecto. Como se vio allí, primero se define el modelo espacial, describiendo así la estructura (y con ella la teoría relacionada). Luego el modelo modal, en el que se obtienen los parámetros modales (en estos casos frecuencias propias y modos, pues el amortiguamiento se desprecia). El modelo de respuesta en este caso (último paso) no se desarrollará, pues en este se determinarían los niveles de respuesta, y ya se explicó en la teoría como determinar estos una vez obtenidos los parámetros modales.

### **6.2.1 Solución analítica**

Al poseer propiedades constantes a lo largo de la barra, la ecuación de movimiento (desplazamiento vertical) de una sección del sistema en movimiento libre sin amortiguamiento se expresa como [2]:

$$
EI\frac{\partial^4 v(x,t)}{\partial x^4} + \overline{m}\frac{\partial^2 v(x,t)}{\partial t^2} = 0
$$
\n(6.1)

Donde E, I y m son el módulo elástico, inercia y masa lineal de la barra.

 La solución de la ecuación (6.1), si se supone solución de variables separadas de la forma:

$$
v(x,t) = \phi(x)Y(t) \tag{6.2}
$$

Se llegaría a:

$$
\ddot{Y}(t) + \omega^2 Y(t) = 0 \tag{6.3}
$$

$$
\phi^4(x) - a^4 \phi(x) = 0
$$
  
(6.4)

Donde  $a^4 = \frac{\omega^2 \bar{m}}{F}$  $\frac{m}{EI}$ .

 Mediante la solución de (6.3) se obtendrán los modos y frecuencias de vibración. La solución es suma de los siguientes parámetros:

$$
\phi(x) = A_1 \cos(ax) + A_2 \sin(ax) + A_3 \cosh(ax) + A_4 \sinh(ax)
$$
\n(6.5)

 En esta última ecuación se puede ver que mediante las condiciones de contorno que gobiernen en los extremos, se obtendrán distintas solucione siempre que los términos A puedan tomar cualquier valor, es decir, siempre que no sea la solución trivial. En función del parámetro a se obtendrán estas. Las condiciones de contorno son, una vez modelado en el extremo empotrado por la rigidez que presenta la base1, desarrollada en el anexoB:

| Condición | $X=0$                        | X=longBarra |
|-----------|------------------------------|-------------|
| y(x)      |                              |             |
| y'(x)     | $Ely''(x=0)$<br>$K_{\theta}$ |             |
| y''(x)    | $K_{\theta} y'(x=0)$<br>ΕI   |             |
| $\cdot x$ |                              |             |

Tabla 6. 2 Condiciones contorno solución analítica

Se impone a continuación las condiciones de contorno, formando así el sistema 4x4, y se resuelve en función del valor a los que hacen que el determinante sea nulo. Mediante estos, se obtienen las frecuencias asociadas y los modos. AL ser una ecuación complicada, se resuelve numéricamente, mediante el programa *frecuenciasbarranalitico.m*, que se encuentra en el anexo dedicado a los programas.

En la siguiente tabla se muestran las frecuencias obtenidas para ambas direcciones (A-20mm y B.15mm):

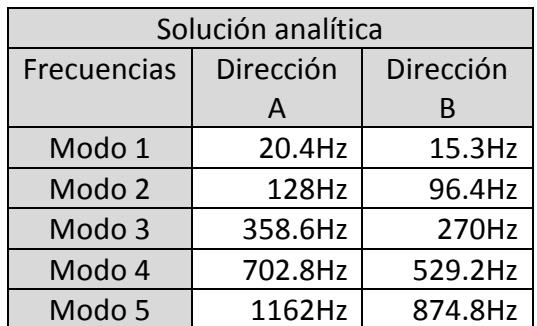

Tabla 6. 3 Frecuencias naturales solución analítica

 Esto en cuanto a las frecuencias naturales. Para los modos de vibración, si el empotramiento fuese perfecto, veríamos que la solución depende del valor a y de las posiciones donde se impongan las condiciones de contorno. En ambas direcciones, la longitud es la misma, por lo que el parámetro a sería el mismo para ambos, y con él, los modos de vibración iguales a ambas direcciones.

Sin embargo, estamos considerando la placa de unión a la barra modelada como un muelle. Por tanto, entran en las ecuaciones de imposición de condiciones de contorno características de la barra (inercia), por lo que cambiarán los modos (distintos valores del parámetro a). Estos modos se representan en las gráficas siguientes:

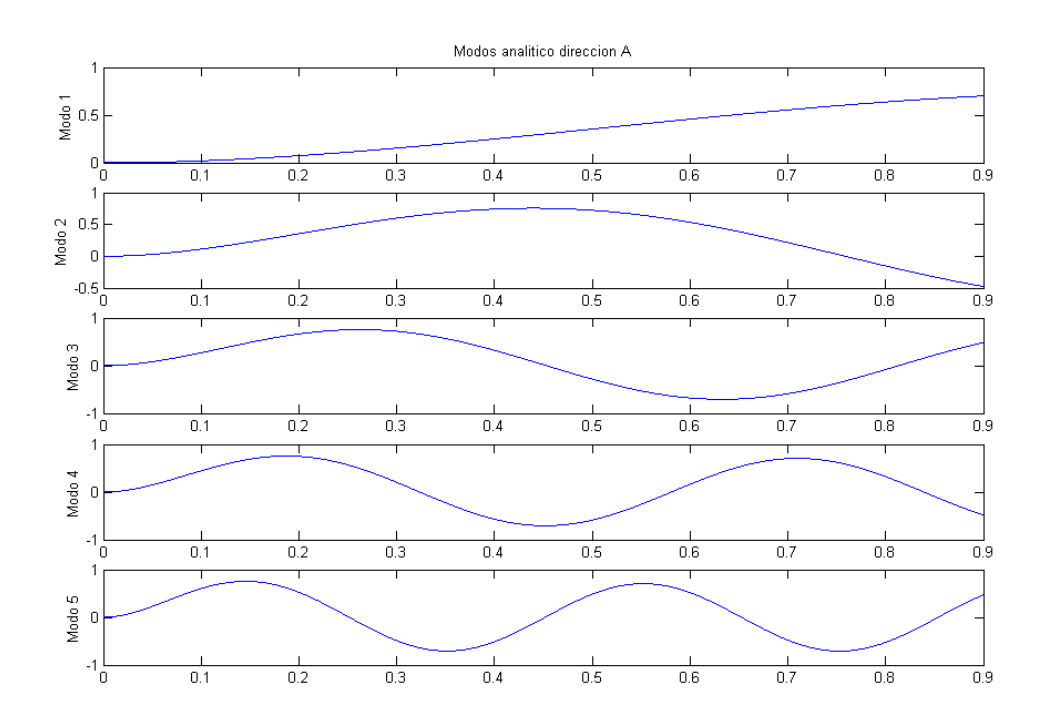

### Fig. 6. 1 Modos analíticos dirección A

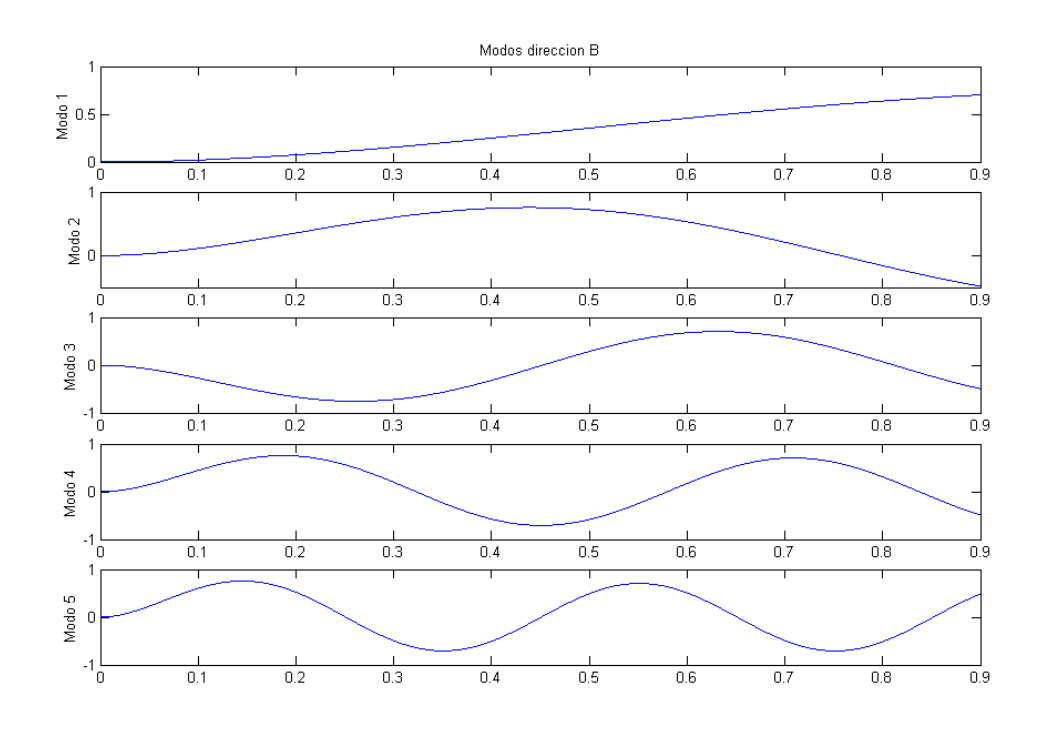

Fig. 6. 2 Modos analíticos dirección B

Los puntos nodales (puntos de desplazamiento nulo) de cada modo y de cada dirección se recogen en la tabla siguiente:

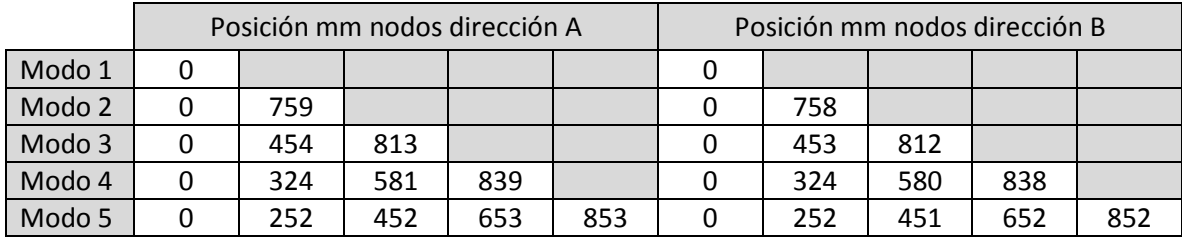

Tabla 6. 4 Posición nodos solución analítica

Como puede observarse, tanto en las gráficas como en la descripción de los puntos nodales, los modos y la posición de los nodos apenas difiere en este resultado teórico analítico. Ello se debe a la elección de espesor de la base1. Como se mostró en el anexoB, el espesor se tomó de tal forma que los resultados con la placa difiriesen poco respecto al empotramiento perfecto (<1% en los primeros modos), perdiéndose de esta forma información de las características de la barra en las ecuaciones de condiciones de contorno (rigidez como infinita).

Por último, y refiriéndose a la última etapa del análisis modal teórico (modelo respuesta), donde se obtendría la respuesta a lo largo del tiempo, se resuelve (6.2). Esta es una suma de senos y cosenos, en las que se impondrían las condiciones iniciales de desplazamiento y velocidad:

$$
Y(t) = Y(0)\cos(\omega t) + \frac{\dot{Y}(0)}{\omega}\sin(\omega t)
$$
\n(6.6)

### **6.2.2 Solución numérica**

El procedimiento que conduce a un sistema con n grados de libertad a partir de una estructura que es un sistema continuo, y por tanto con infinitos grados de libertad, está basado en dos conceptos de discretización.

La estructura se considera formada por un conjunto de elementos monodimensionales que responden al concepto de barra de la Resistencia de Materiales y que están unidos entre sí de manera que los giros y los desplazamientos en un punto de concurrencia de varios elementos (nudos) son iguales para todos los elementos que concurren en él.

La solución que se obtiene en este apartado es la llevada a cabo mediante cálculo matricial. Con este método, suponemos que la estructura -la barra- está formada por un número n de elementos, cada uno con unas características de rigidez y masa, que se unen entre sí a través de los nodos, cumpliendo las condiciones de compatibilidad, conformando la estructura entera.

Se suponen como grados de libertad de cada elemento su desplazamiento vertical y el giro en el plano  $(u_1,u_2,\theta_1,\theta_2)$ . Las matrices de masa y rigidez de cada elemento en flexión se obtienen de [2].

Por tanto, se discretiza la barra en una serie de elementos, se monta la matriz total de rigidez y masa, teniendo en cuenta que el empotramiento está modelado como un muelle en giro en uno de sus extremos, y se obtienen las frecuencias de resonancia y los modos de vibración a través del problema de autovalores y autovectores:

$$
([K] - \omega^2[M])\phi = 0 \tag{6.7}
$$

Mediante el programa frecuenciasbarramatrices.m se calculan estos parámetros modales, suponiendo de nuevo que el amortiguamiento es despreciable.

Se presentan, al igual que en el apartado anterior, las primeras cinco frecuencias de resonancia y sus modos asociados, primero en la dirección A y luego en la dirección B. En este caso, la discretización de la barra se ha realizado en 9 elementos de igual longitud. Las frecuencias son:

| Solución numérica Cálculo Matricial |             |             |  |  |  |
|-------------------------------------|-------------|-------------|--|--|--|
| Frecuencias                         | Dirección A | Dirección B |  |  |  |
| Modo 1                              | 20.43Hz     | 15.39Hz     |  |  |  |
| Modo 2                              | 128.05Hz    | 96.44Hz     |  |  |  |
| Modo 3                              | 358.72Hz    | 270.13Hz    |  |  |  |
| Modo 4                              | 703.78Hz    | 529.93Hz    |  |  |  |
| Modo 5                              | 1166.2Hz    | 878Hz       |  |  |  |

Tabla 6. 5 Frecuencias naturales solución numérica

Si se compara esta tabla con la anterior obtenida en el cálculo analítico de frecuencias, se puede comprobar que apenas existe diferencia.

A medida que se vaya incrementando el número de elementos -mayor discretización-, más se asemejará el método matricial a la estructura real. Elementos mayores introducen una rigidez ficticia mayor que la real, pues la barra tiene unas deformadas abruptas. Con elementos pequeños esas deformadas se suavizan, asemejándose más al comportamiento real.

En la siguiente gráfica, podemos observar cómo a medida que se aumenta este número de elementos de igual tamaño va convergiendo el valor de las dos primeras frecuencias al valor teórico:

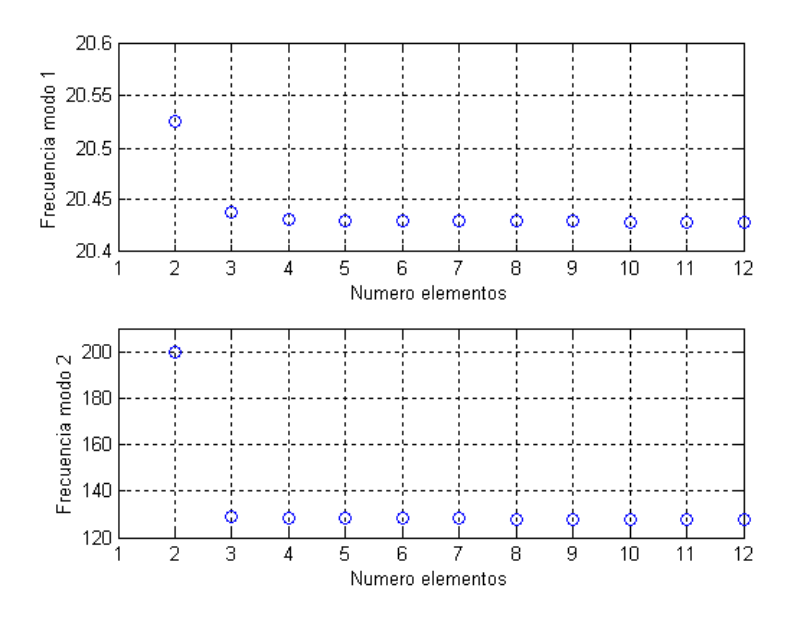

Fig. 6. 3 Convergencia de los dos primeros modos solución numérica

Queda por proporcionar los modos de vibración asociados a las frecuencias naturales obtenidas. Los modos que se obtienen en este método, poseen componentes de giro, es decir, primeras derivadas en los puntos modales. Para representarlos, se tomarán los desplazamientos verticales, y mediante splines se suavizará la deformada.

De nuevo, y debido al modelado de la base1, apenas existirá diferencias entre los modos de ambas direcciones.

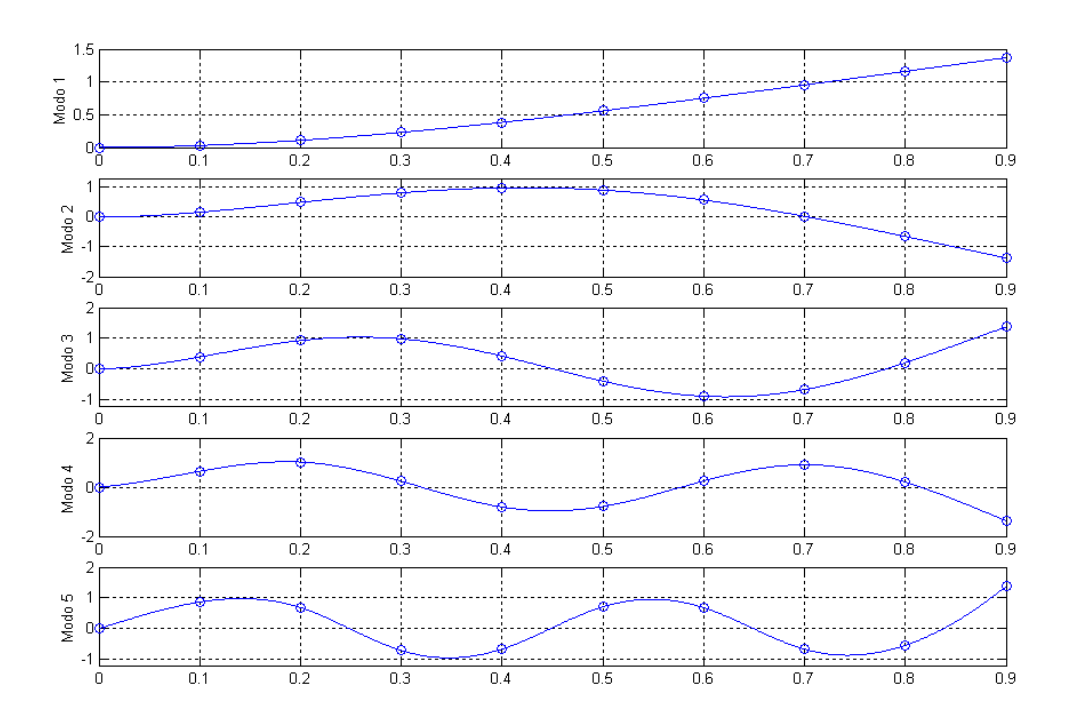

Fig. 6. 4 Primeros cinco modos solución numérica

# **6.3 Análisis experimental**

Para llevar a cabo el análisis modal experimental, se requiere de una excitación de la estructura, información que recogida junto a la respuesta de la misma, permite mediante distintos procesos el estudio modal del ejemplar, es decir, la obtención de las frecuencias naturales, los amortiguamientos y los modos de vibración.

Con la finalidad de poder contrastar resultados y enriquecer el estudio, se procede en este punto a la exposición de resultados de dicho análisis modal experimental realizado a través de dos fuentes de excitación distintas.

La primera de ellas es mediante un martillo instrumentado, mientras la segunda se realiza mediante una mesa vibrante. Ambos test se realizaron en los laboratorios del departamento de Ingeniería Mecánica y de los Materiales.

## **6.3.1 Excitador Modal. Martillo instrumentado**

En este apartado se realiza el análisis modal experimental usando como excitación un martillo calibrado. Como se ha visto en la teoría, esta forma de excitación es de tipo impacto. En este método, se aplica un impulso en determinados puntos de la estructura, previamente planteados, y mediante la medición de la respuesta en otros puntos, se consigue extraer por distintos procesos los parámetros modales.

 Los detalles de la fase de preparación del test (y entre ellos los detalles de asignación de puntos) para la excitación por impulso vienen reflejados en el anexo D de este proyecto.

El programa informático usado para la adquisición de datos fue PIMENTO, y para la obtención de los parámetros modales TestLab.

En la adquisición de datos llevados a cabo en laboratorio, se realizaron cuatro adquisiciones por golpeo, realizando el mismo software la media de las FRF obtenidas. El "trigger" se situó al 5% de impacto. El tiempo de toma de señal fue de 3.8 segundos. En este apartado sólo se reflejan los resultados y procesos posteriores.

#### *6.3.1.1Comprobación de datos adquiridos. Martillo Instrumentado*

Como se comentó en el capítulo quinto, es recomendable realizar una serie de comprobaciones sencillas previas a la manipulación de los datos adquiridos en el ensayo. Se ha impactado a la estructura en nueve puntos, midiendo en tres de ellos. Con esta información, se rellenan tres columnas de la matriz de transferencia, que tendrá una dimensión de nueve por nueve.

En primer lugar se debe comprobar si el impulso contiene armónicos en el rango de frecuencias que se estima oportuno para detectar los primeros cinco modos. Las siguientes gráficas muestran el espectro de golpes en distintos puntos de la estructura, cuando se excitaba la dirección A:

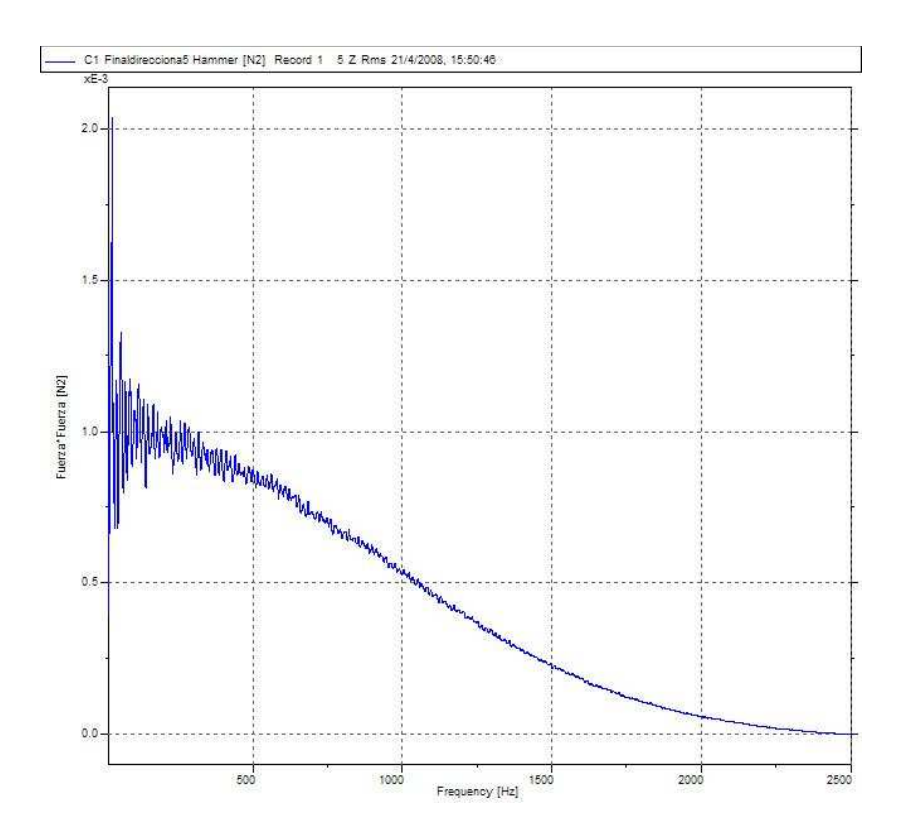

Fig. 6. 5 Armónicos fuerza dirección A punto5

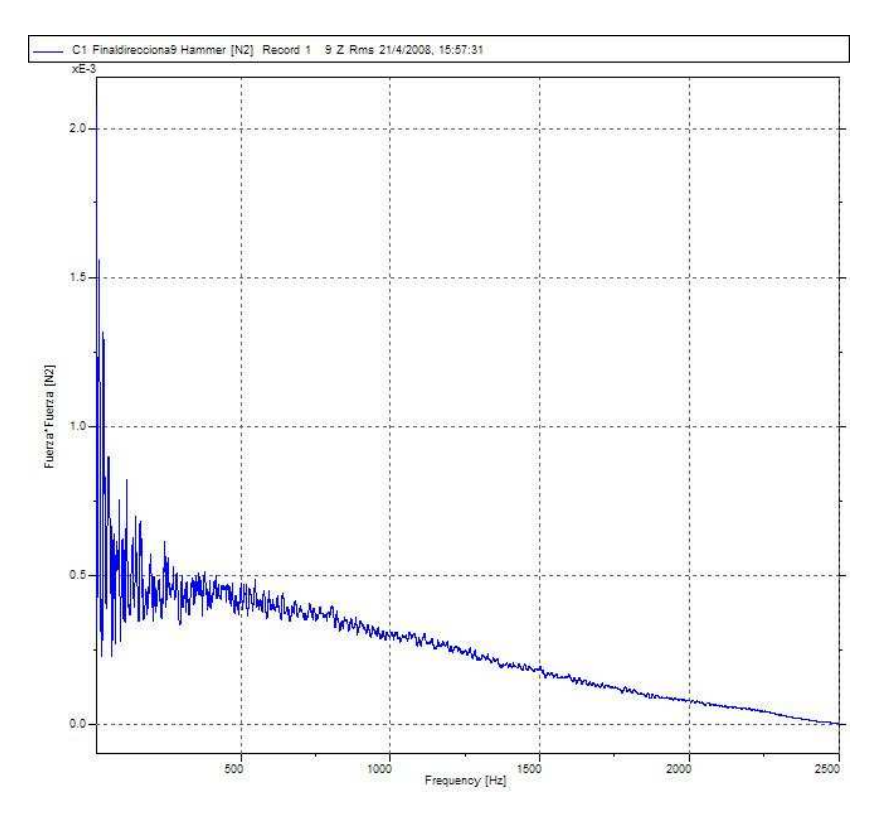

Fig. 6. 6 Armónicos fuerza dirección A punto9

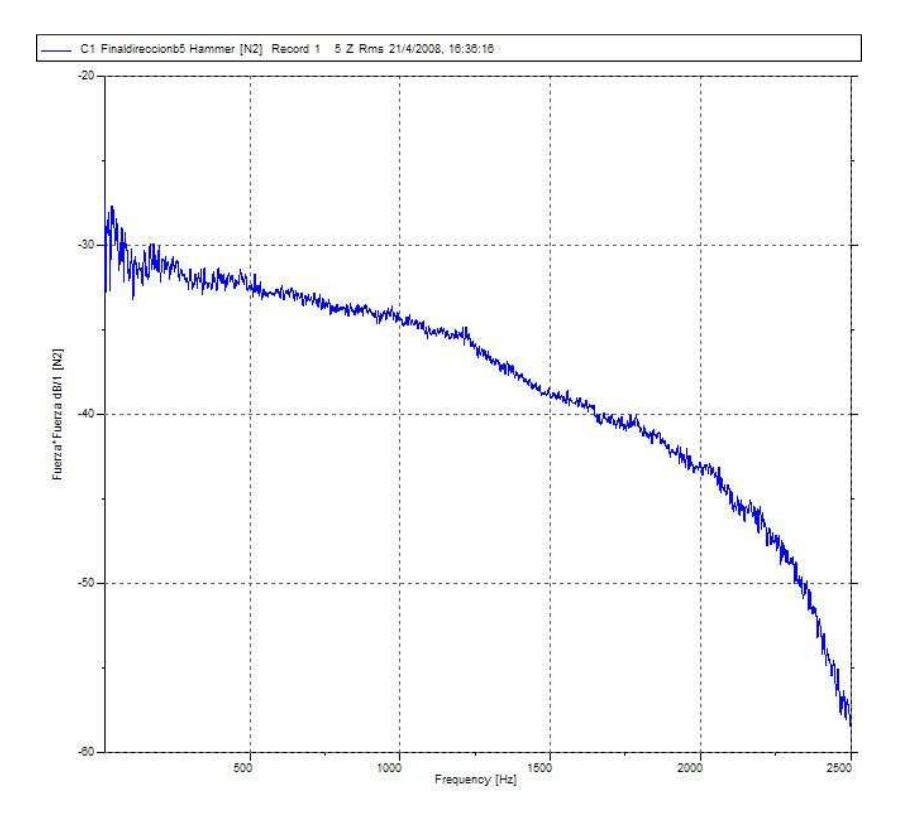

Fig. 6. 7 Armónicos fuerza dirección B punto5

En segundo lugar, se debe mostrar en pantalla todas las FRF obtenidas, para poder ver si las resonancias aparecen aproximadamente a las mismas frecuencias. En lugar de superponer todas las FRF por motivos de claridad, se visualiza la suma de toda, y ver si destacan los picos donde se suponen se encuentran las resonancias. La siguiente figura muestra la suma de las FRF en la dirección A:

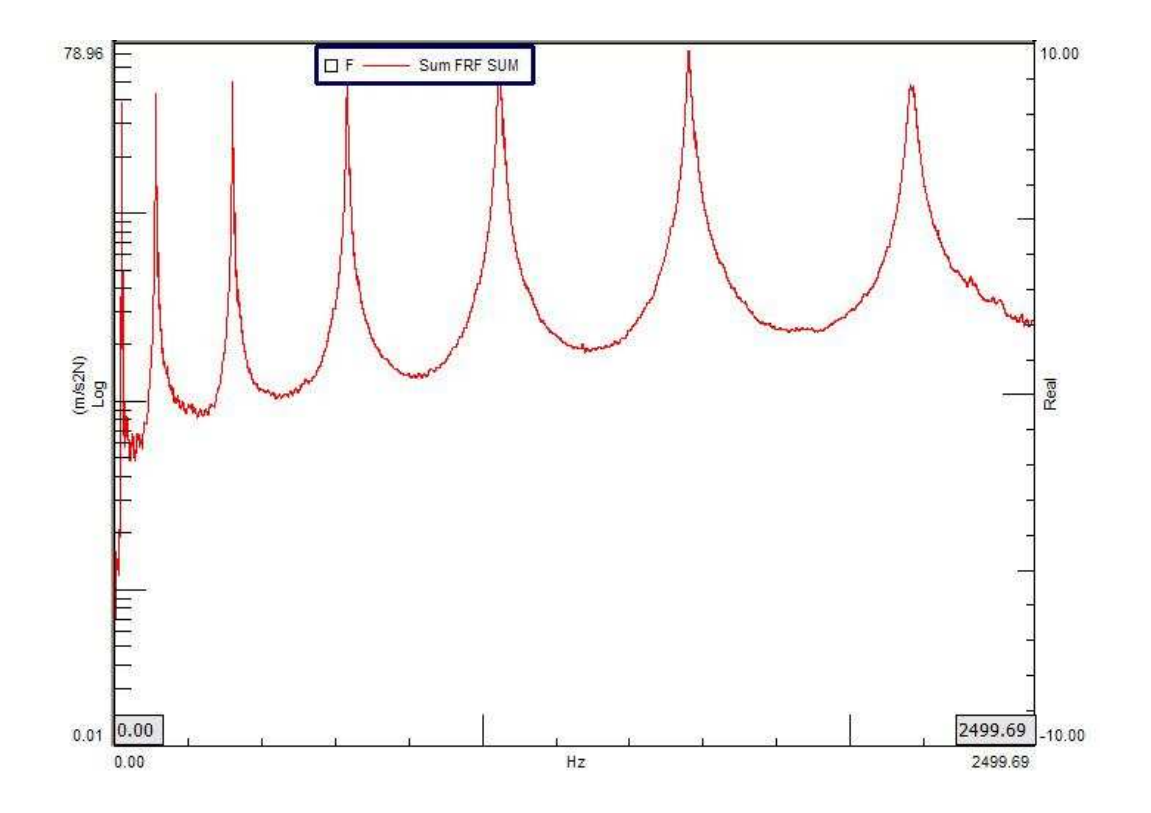

Fig. 6. 8 Suma de todas las FRF dirección A

La gráfica en la dirección B es parecida. En esta última gráfica podemos ver como (en escala logarítmica), aparecen unos picos, siete en cuestión, que hace pensar que las medidas tomadas serán validas.

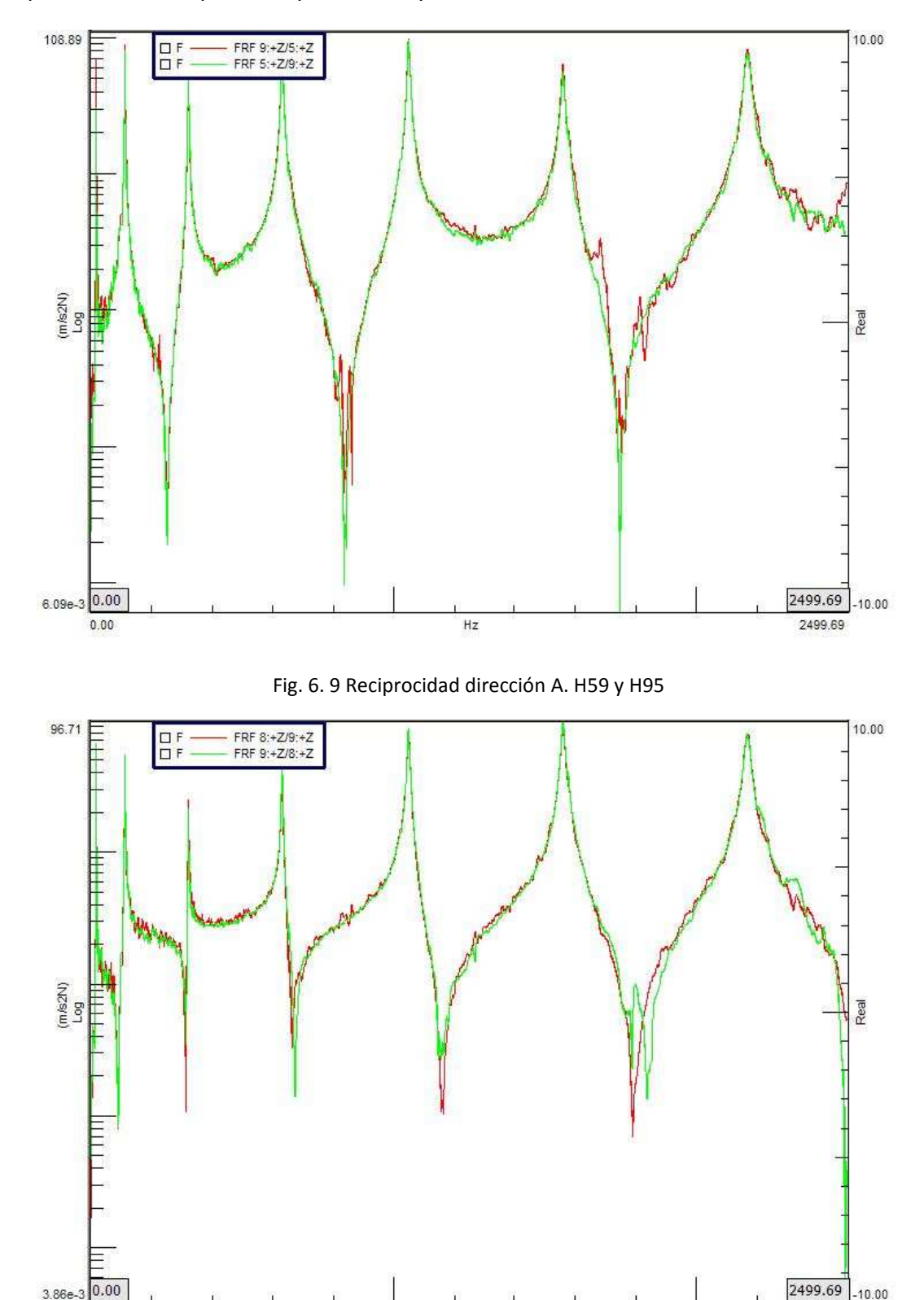

Por otro lado la reciprocidad de las funciones de transferencia. Se muestran aquellas entre los pares de puntos 5-9 y 8-9 en la dirección A:

Fig. 6. 10 Reciprocidad dirección A. H89 y H98

 $Hz$ 

2499.69

 $0.00$ 

Por último, como se sabe, se incorporó un acelerómetro en la dirección opuesta, con el fin de recoger la respuesta que aparecía en la dirección perpendicular a la dirección excitada en cada momento. En la siguiente gráfica se muestra la FRF de la respuesta en el punto 9 en la dirección B y en el punto 5 de la dirección cuando se excitaba en el punto 8 en la dirección A:

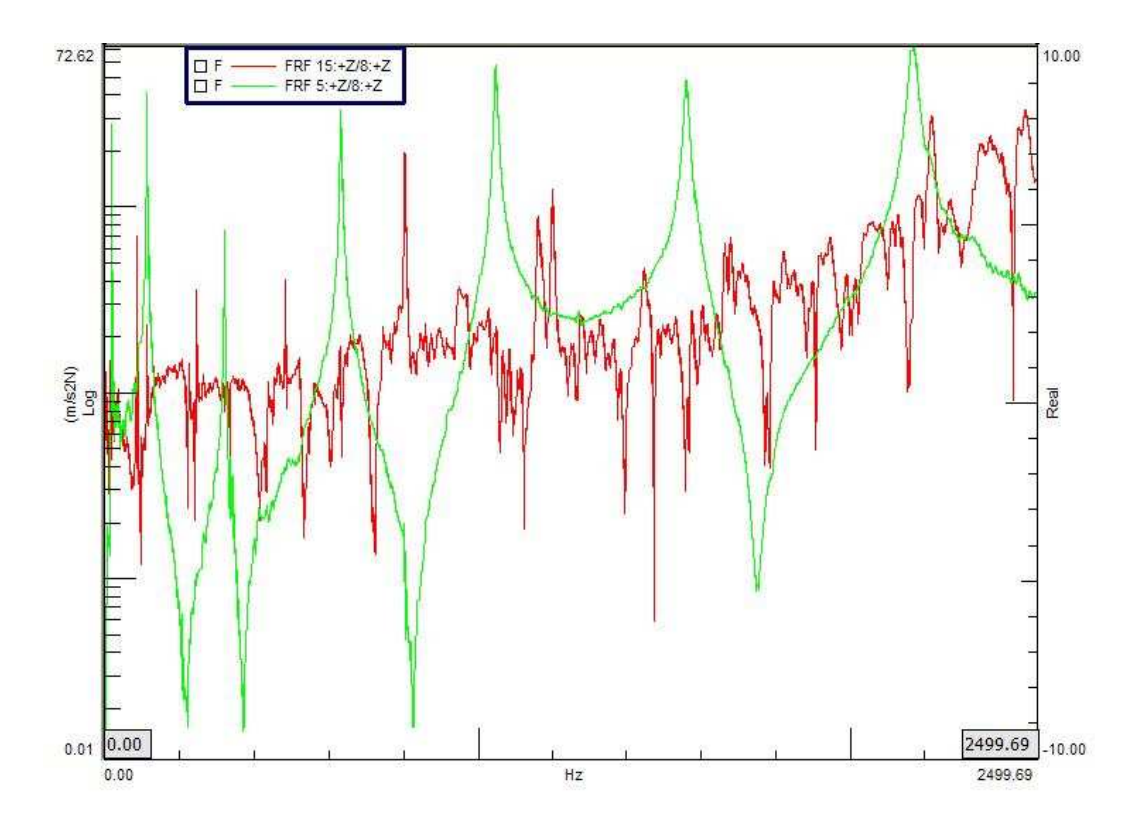

Fig. 6. 11 FRF H58 dirección A y FRF acelerómetro control

Se puede observar que aparecen distintos armónicos en la dirección B. Esto hace presagiar que al excitar con el martillo se está excitando en cierta manera la dirección opuesta a la que en un principio se quiere. Los resultados que se obtengan, por tanto, tendrán componentes de acoplamiento entre los dos modos. Estas consideraciones y conclusiones se dejarán para el estudio posterior.

## *6.3.1.2Extracción de parámetros modales. Martillo Instrumentado*

La extracción de los parámetros modales es la finalidad del estudio. A través del software TestLab este proceso es inmediato, debiendo seleccionar las funciones FRF adecuadas. Recordando que se ha medido en tres puntos y golpeando en nueve, es lo mismo que decir que se ha medido en nueve y medido en tres (reciprocidad).

Se configuran los nodos que conforman la estructura en el módulo *GEOMETRY* del programa, para poder representar la deformada una vez calculado los modos de vibración. Estos puntos, con el sistema de referencia en el punto empotrado, son los representados en la siguiente tabla:

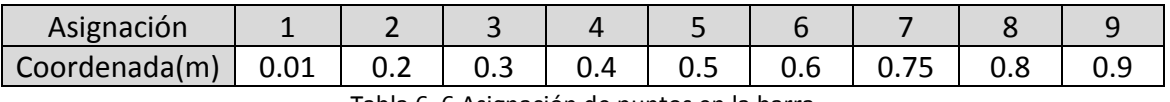

Tabla 6. 6 Asignación de puntos en la barra

Mediante la unión de líneas entre nodos esta geometría da una mejor visión del modelo. Esta geometría sirve para ambas direcciones (A y B). La forma que adopta en pantalla es la siguiente:

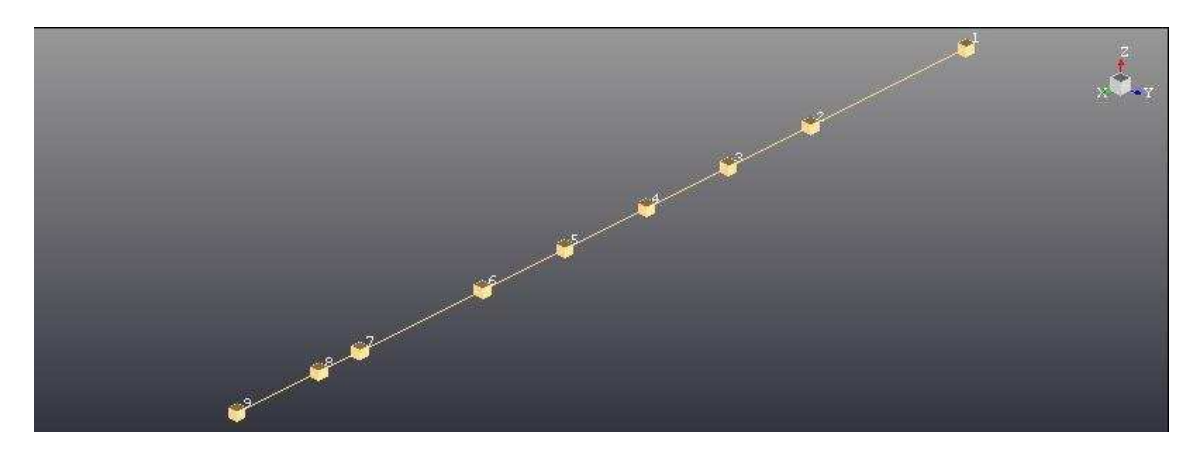

Fig. 6. 12 Representación geometría del modelo en TestLab

El primer paso en el software TestLab tras crear la geometría es la designación de las FRF a los nodos. Una vez nombrados igualmente los archivos y los nodos (mediante switch en Modal Data Selection), se pasa al módulo Time MDOF para poder seleccionar los anchos de banda frecuencias con las que realizar el estudio de extracción. Se distinguirá los parámetros en la dirección A y en la dirección B a partir de ahora.

#### 6.3.1.2.1 Parámetros modales dirección A. Martillo Instrumentado

La mejor forma de seleccionar los anchos de banda a estudiar es mediante la suma de los FRF. Esto se debe a que si se escoge una FRF en la que se ha golpeado en un punto nodal de algún modo, este no se recogería. Al golpear en varios puntos distintos, disminuye la probabilidad de tocar uno de estos puntos, pues otras FRF lo mostrarán.

Se recuerda que se está interesado en calcular los seis primeros modos. Como se puede ver en la gráfica Suma de FRF, se irán seleccionando distintas horquillas de frecuencias para pasar al diagrama de estabilización. En este se fue modificando el número de modos matemáticos para escoger aquel que aparece como estable "s", pues los reales no se ven alterados a partir de un número determinado.

En las gráficas siguientes se muestran distintas capturas de los diagramas de estabilización en distintos rangos de frecuencias, con los polos tomados como resonancias en cada uno de ellos:

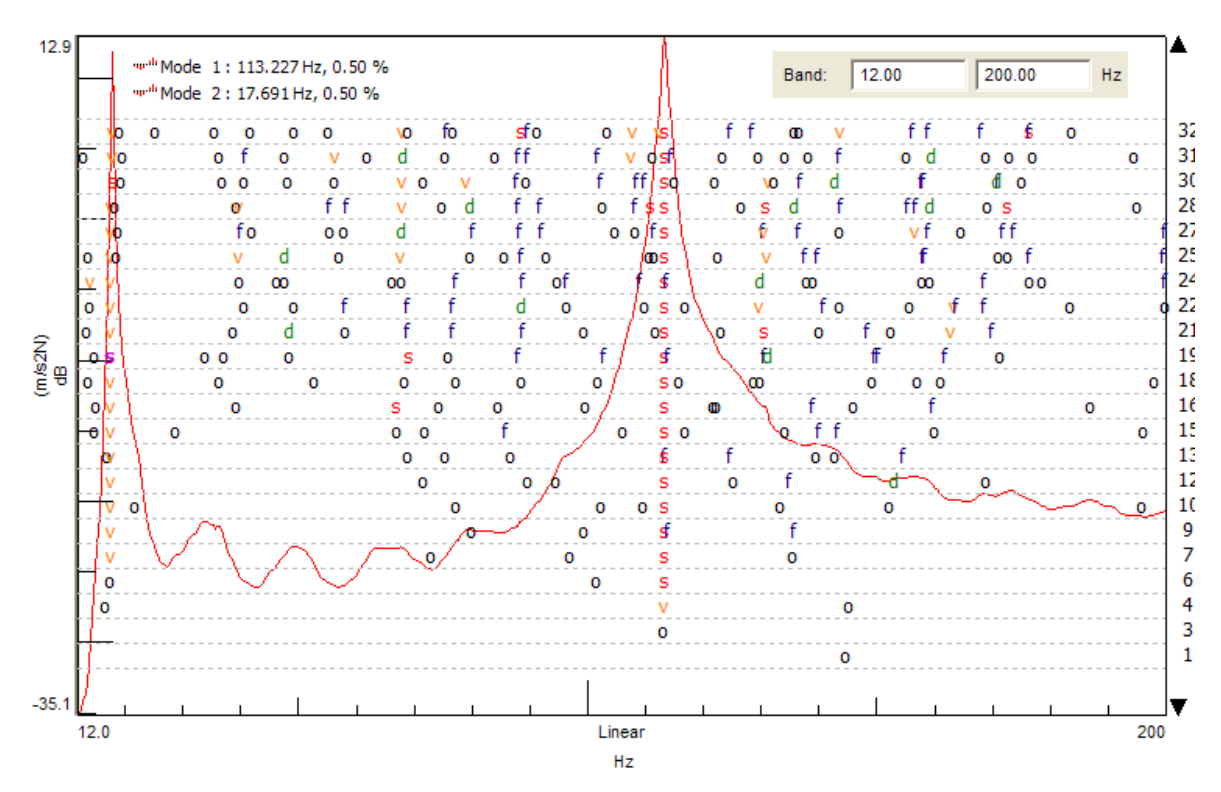

Fig. 6. 13 Diagrama estabilización dirección A. 9Hz -200Hz

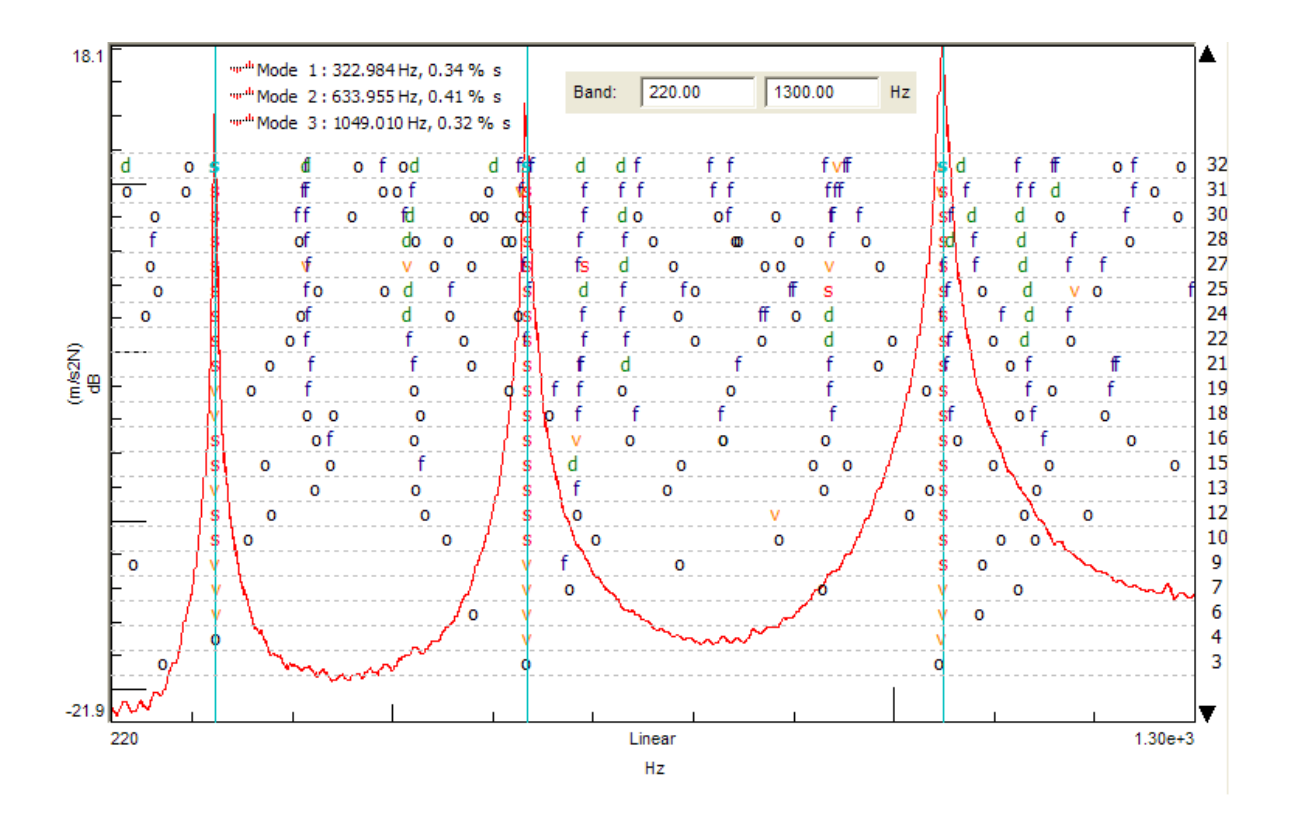

Fig. 6. 14 Diagrama estabilización dirección A. 200Hz - 1300Hz

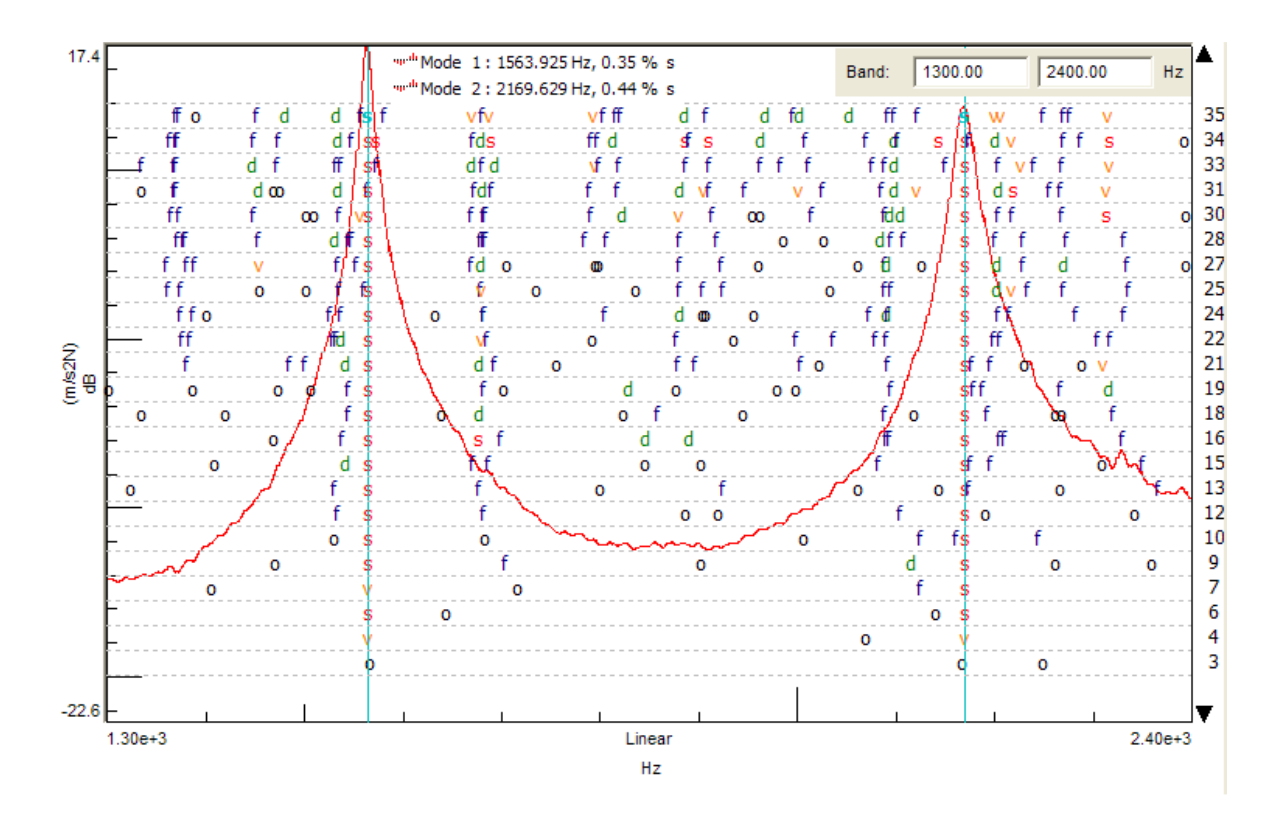

Fig. 6. 15 Diagrama estabilización dirección A. 1300Hz - 2400Hz

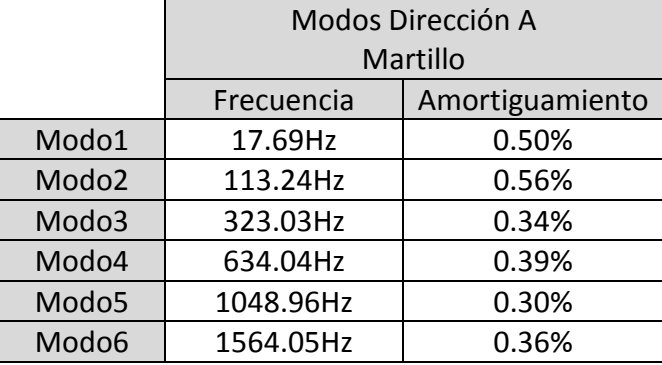

En la tabla siguiente se resumen los modos seleccionados para la dirección A, con su frecuencia natural y el amortiguamiento:

Tabla 6. 7 Modos experimentales dirección A. Martillo

Para la representación de los modos, se han tomado las amplitudes y desfases de los puntos en el módulo TIME MDOF-Shapes. La finalidad es poder representar las deformadas en MatLab, suavizando de dicha forma las deformadas mediante splines. La siguiente tabla muestra estas amplitudes y desfases de cada modo:

|       | Modo1<br>Modo <sub>2</sub><br>Modo3<br>Modo4 |             |       | Modo <sub>5</sub> |       | Modo <sub>6</sub> |       |             |       |             |       |             |
|-------|----------------------------------------------|-------------|-------|-------------------|-------|-------------------|-------|-------------|-------|-------------|-------|-------------|
|       |                                              |             |       |                   |       |                   |       |             |       |             |       |             |
|       | A                                            | $\varphi^o$ | A     | $\varphi^o$       | A     | $\varphi^o$       | A     | $\varphi^o$ | A     | $\varphi^o$ | A     | $\varphi^o$ |
| Pto.1 | 1,758                                        | $-92,09$    | 1,433 | 102               | 1,606 | -80               | 1,448 | 80          | 1,118 | $-92$       | 0,828 | $-94$       |
| Pto.2 | 11,77                                        | $-84,65$    | 11,53 | 100               | 13,55 | -83               | 10,60 | 89          | 7,358 | $-95$       | 1,836 | $-102$      |
| Pto.3 | 118,6                                        | $-89,54$    | 61,18 | 103               | 26,41 | -93               | 1,552 | 94          | 5,301 | 87          | 3,252 | 73          |
| Pto.4 | 298,8                                        | $-89,79$    | 80,26 | 97                | 10,13 | $-92$             | 10,88 | $-94$       | 4,298 | 90          | 2,671 | $-87$       |
| Pto.5 | 398,1                                        | $-89,69$    | 70,59 | 96                | 11,30 | 85                | 9,216 | $-92$       | 4,847 | -93         | 2,617 | 92          |
| Pto.6 | 449,5                                        | $-89,76$    | 49,32 | 93                | 2,525 | 89                | 3,443 | 79          | 4,833 | $-91$       | 4,096 | $-94$       |
| Pto.7 | 476,1                                        | $-89,83$    | 17,35 | $-77$             | 9,914 | 107               | 9,902 | 88          | 6,087 | 94          | 7,363 | 113         |
| Pto.8 | 372,1                                        | $-90,01$    | 43,04 | $-79$             | 3,042 | $-102$            | 4,012 | 87          | 4,280 | 86          | 2,497 | 92          |
| Pto.9 | 324,0                                        | $-90,62$    | 84,77 | $-83$             | 31,83 | -88               | 13,54 | -88         | 7,107 | $-92$       | 2,592 | $-87$       |

Tabla 6. 8Amplitudes y desfases experimentales dirección A. Martillo

En la tabla, los valores de las amplitudes han sido escalados para una visión clara. Se puede observar en los valores de las fases de los distintos modos de vibración, que no todos tienen un desfase de -90 o 90 $^{\circ}$ . Esto conlleva a que no todos los puntos llegan a su máximo o mínimo en el mismo instante. Una de las causas puede ser errores de medida o que en ellos existen perturbaciones debidas a otros modos (componentes de desplazamiento de otros modos). Al no presentar valores disparatados, en la representación de los modos se supondrán desfases de 90 $^{\circ}$  para una visualización clara.

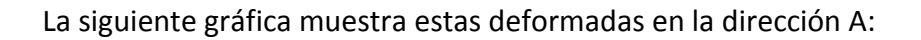

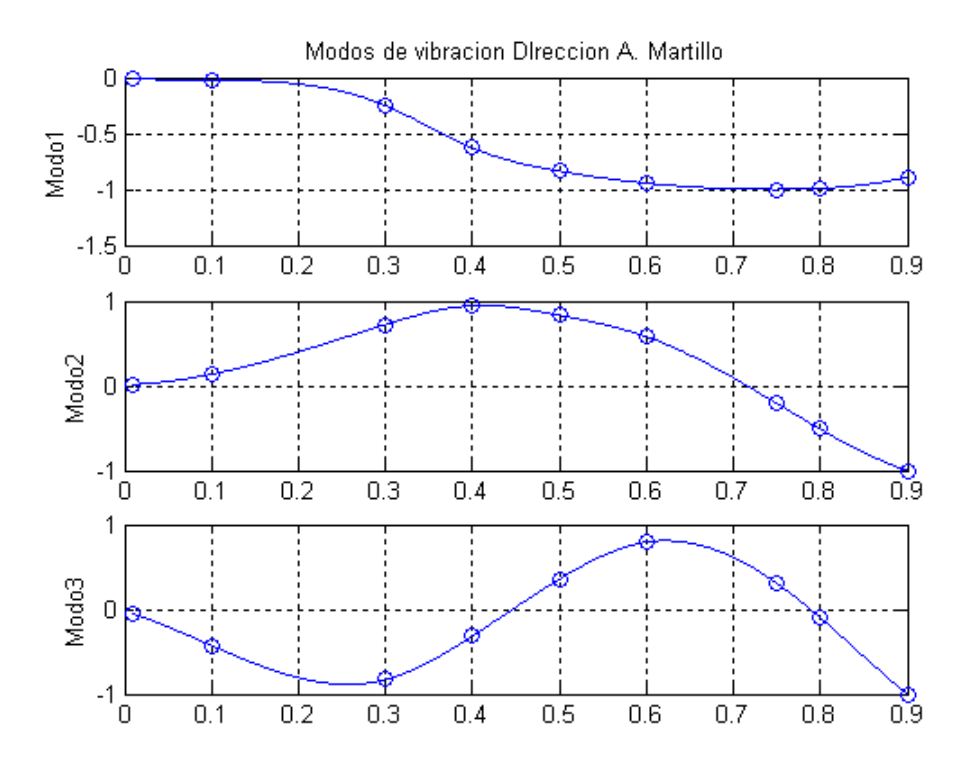

Fig. 6. 16 Modos 1, 2 y 3 experimentales dirección A. Martillo

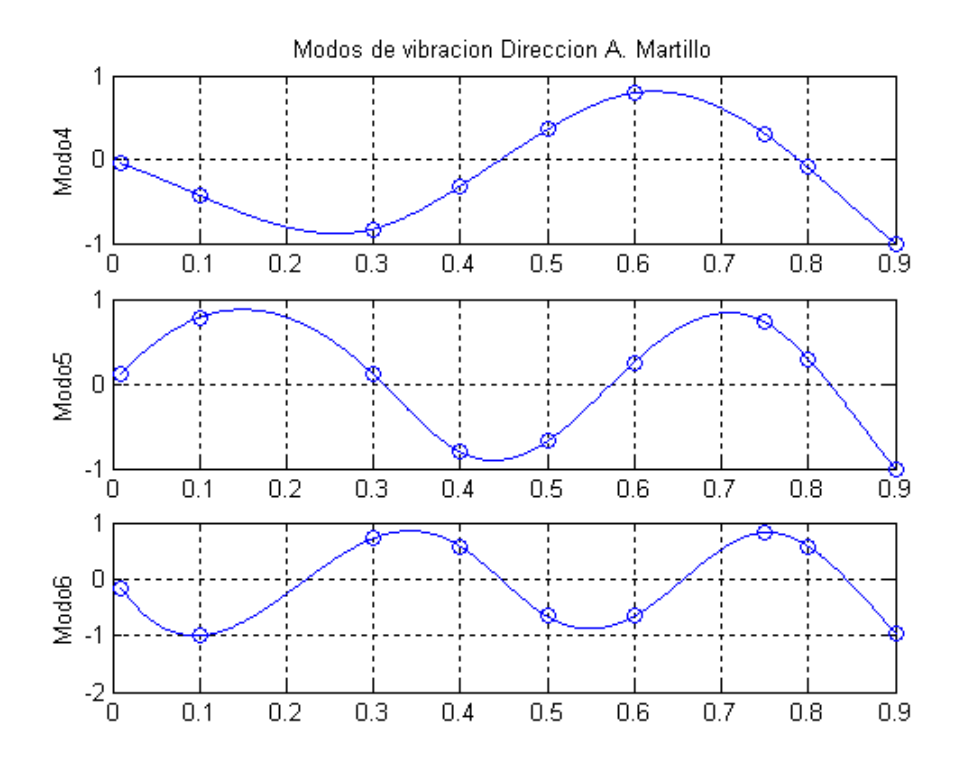

Fig. 6. 17 Modos 4, 5 y 6 experimentales dirección A. Martillo

### 6.3.1.2.1.1 Validación modal dirección A. Martillo Instrumentado

Una vez seleccionadas las frecuencias y amortiguamientos, y calculados los modos, se debe comprobar la fiabilidad de las FRF que se han construido con estos parámetros respecto a las FRF medidas. El software incorpora aproximaciones de residuos lejanos, fuera de rango de frecuencias, para poder aproximar mejor estas funciones. En el apartado de Modal Synthesis del programa, se puede comparar las funciones calculadas con las tomadas directamente en el ensayo.

Se pueden escoger entre varias representaciones para dicha correlación. Se ha escogido el diagrama de Bode, pues refleja mejor los picos de las resonancias. Podría tomarse también el diagrama de Nyquist, comparando en este caso arcos de círculo.

En este caso, para la dirección A, con la incorporación de los residuos de modos lejanos, se representa a continuación distintas capturas comparando las funciones con las tomadas en laboratorio:

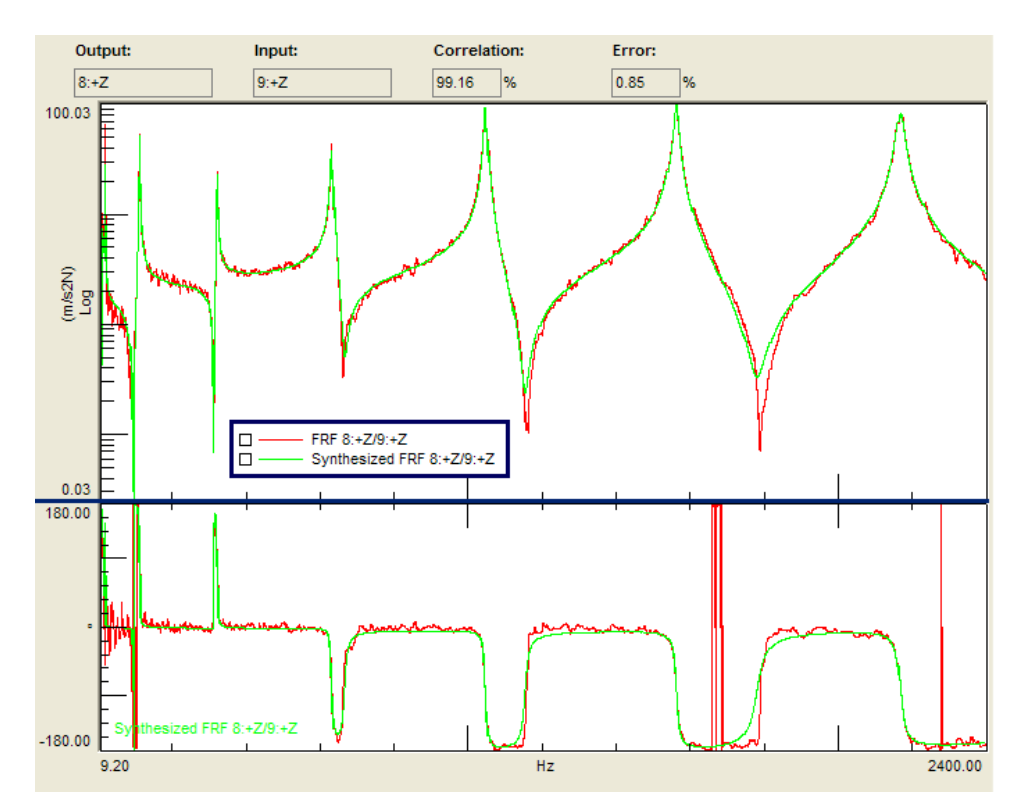

Fig. 6. 18 Correlación H98. Dirección A Martillo

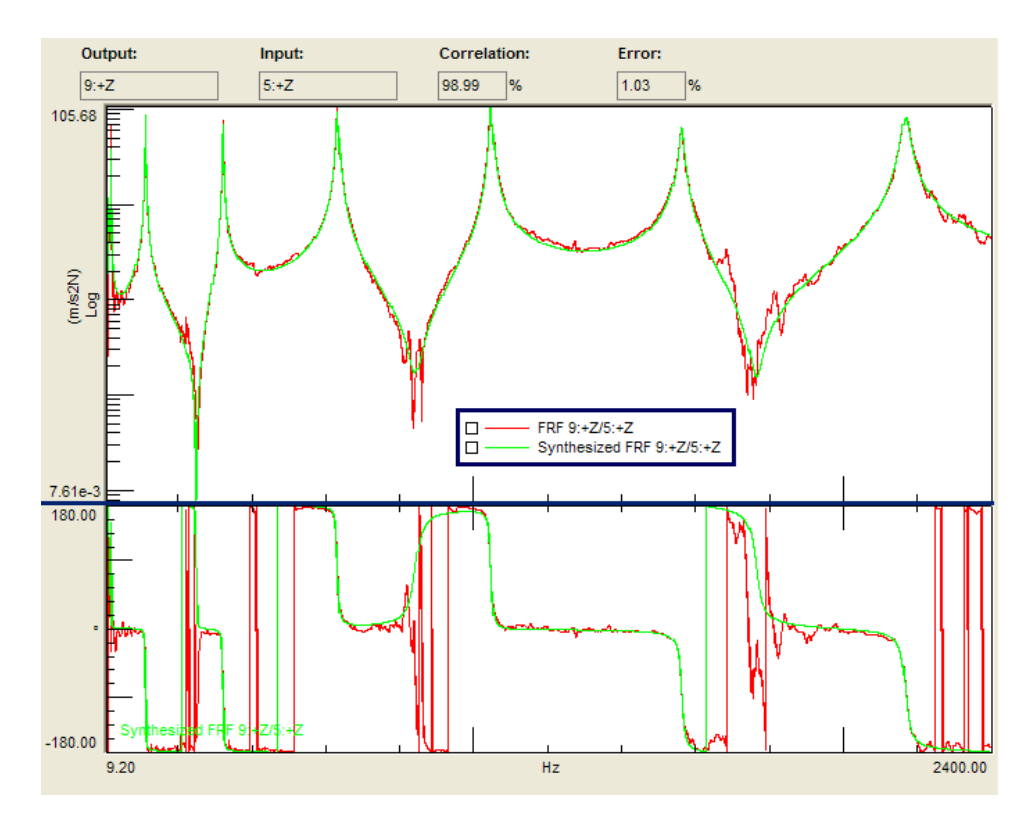

Fig. 6. 19 Correlación H98. Dirección A Martillo

Se puede observar que las correlaciones son bastantes buenas (aprox. Al 99%). No obstante las fases se aproximan peor. Estos saltos se deben posiblemente a las medidas tomadas, pues la excitación inevitable al golpear de los modos de la dirección transversal produce alteraciones en las señales en la dirección deseada.

En cuanto al MAC, si representamos los correspondientes a los seis modos buscados tenemos:

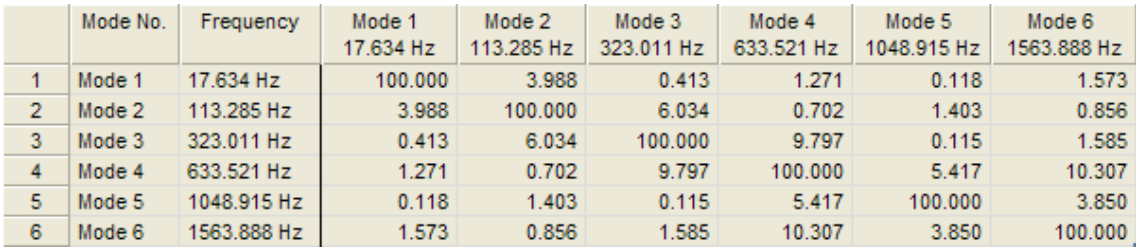

#### Tabla 6. 9 MAC de la dirección A. Martillo

En esta última tabla se ve buena correlación entre modos. Obviamente, al medir la perpendicularidad, podemos observar que los modos de vibración asociados a ellos mismos dan un valor del 100%. Los resultados de comparación entre los restantes se mantienen con valores bajos, exceptuando los modos4 y 6, con un valor que sobrepasa el 10%. No obstante se dan por buenos.

#### 6.3.1.2.2 Parámetros modales dirección B. Martillo Instrumentado

Al igual que en el apartado anterior, en este apartado, para la dirección B, se seguirá el mismo procedimiento. De nuevo se usa el programa TestLab para la extracción de los parámetros modales.

Las distintas capturas que se muestran a continuación reflejan los diagramas de estabilización en la dirección B:

![](_page_22_Figure_3.jpeg)

Fig. 6. 20 Diagrama estabilización dirección B. 0Hz - 350Hz

![](_page_23_Figure_0.jpeg)

Fig. 6. 21 Diagrama estabilización dirección B. 350Hz - 1500Hz

Mediante estos diagramas, se obtienen los polos de las funciones de respuesta en frecuencia, determinándose las frecuencias naturales y los amortiguamientos en esta dirección:

![](_page_23_Picture_262.jpeg)

Tabla 6. 10 Modos experimentales dirección B. Martillo

![](_page_24_Picture_164.jpeg)

En la tabla siguiente se recogen las amplitudes de los puntos en los distintos modos:

Tabla 6. 11 Amplitudes y desfases experimentales dirección B. Martillo

En esta tabla, los modos han sido escalados para una clara visión de los valores.

A través de MatLab, con el mismo programa usado en la representación de los modos, se obtienen los modos en la dirección B:

![](_page_24_Figure_5.jpeg)

Fig. 6. 22 Modos 1, 2 y 3 experimentales dirección B. Martillo

![](_page_25_Figure_0.jpeg)

Fig. 6. 23 Modos 4, 5 y 6 experimentales dirección B. Martillo

## 6.3.1.2.2.1 Validación modal dirección B. Martillo Instrumentado

La validación nos proporciona distintos valores que reflejan la aproximación de las distintas FRF con el modelo que hemos construido, a través de los parámetros modales anteriormente encontrados en la dirección de estudio (dirección B).

En primer lugar de nuevo la correlación, comparación directa entre curvas FRF obtenidas en los ensayos con las curvas que hemos construido. Tenemos distintas capturas:

![](_page_26_Figure_0.jpeg)

Fig. 6. 24 Correlación H53. Dirección B. Martillo

![](_page_26_Figure_2.jpeg)

Fig. 6. 25 Correlación H88. Dirección B. Martillo

En esta dirección B, los errores son algo mayores que los encontrados en la dirección A. Se comentarán estas dificultades a la hora de comparar los resultados teóricos y experimentales.

![](_page_27_Picture_32.jpeg)

El MAC que se obtiene con los seis primeros modos son:

Tabla 6. 12 MAC de la dirección B. Martillo

Los valores se mantienen bajos entre el MAC de modos cruzados. Se desprende que los modos seleccionados representan con suficiente aproximación modos perpendiculares, como se buscada al seleccionar los puntos de golpeo.

#### **6.3.2 Excitador Modal. Mesa vibrante**

En este apartado se realiza un análisis experimental de la barra mediante la mesa vibrante. Este sistema es capaz de generar desplazamientos, velocidades o aceleraciones en el rango de frecuencias deseado y con la amplitud que se requiera, dentro de unos márgenes de la propia máquina.

La idea en este caso es excitar la estructura en un ancho de frecuencias determinado mediante el movimiento de la base, y detectar los picos de frecuencias naturales. El rango de frecuencias escogido abarca entre 0Hz y 400Hz. Todas las resonancias que aparezcan en este rango serán calculadas en ambas direcciones (dirección A y B).

Se mostrarán los módulos de las FRF. En este caso se definen como:

$$
FRF(i) = \left| \frac{a_{punto} - a_{base}}{a_{base}} \right|
$$
 (6.8)

Para estimar el amortiguamiento en el caso del ensayo llevado a cabo por el movimiento de base, se usará el método del ancho de banda. En el caso experimental del martillo, este se hacía mediante el ajuste de la FRF mediante el software TesLab. La teoría necesaria para este cálculo se comenta a continuación.

En las cercanías de una de las frecuencias naturales se supone que dicha FRF viene determinada sólo por el modo asociado. La FRF sería:

$$
\left|\frac{X-Y}{Y}\right| = \frac{\tau^2}{\sqrt{(1-\tau^2)^2 + (2\xi\tau)^2}}
$$
\n(6.9)

Donde  $\tau = \omega/\omega_n$ . Si se toma en dicha función valores, a uno y otro lado de la frecuencia de resonancia, de igual amplitud y de frecuencias  $\omega_1$  y  $\omega_2$ , se puede demostrar que se obtiene:

$$
\xi^2 = \frac{\left(1 - \tau^2\right)^2}{4\tau^2(\tau^3 a^2 - 1)}\tag{6.10}
$$

Donde a es la relación entre el valor seleccionado y el máximo (donde se da la resonancia). De nuevo, este estudio se fundamenta en un test virtual, en este caso recogido en el anexo E de este proyecto. En la siguiente imagen se muestra en laboratorio la disposición de la barra en la mesa vibrante, con los acelerómetros colocados:

![](_page_29_Picture_0.jpeg)

Fig. 6. 26 Disposición de acelerómetros en la barra en la mesa vibrante

## *6.3.2.1 Análisis modal experimental dirección A. Mesa vibrante*

Tras realizar el barrido senoidal en el rango de 0Hz a 400Hz, se observaron tres picos en los registros de los acelerómetros. Debido a que eran picos de pequeña amplitud, se volvieron a realizar barridos de amplitudes de aceleración constante en pequeñas bandas de frecuencia que contenían dichas resonancias. Estas fueron las siguientes:

- Rango 1A: 8Hz a 30Hz. Aceleración base: 0.1g
- Rango 2A: 100Hz a 130Hz. Aceleración base: 2g
- Rango 3A: 300Hz a 330Hz. Aceleración base: 3g

Las siguientes figuras muestran las FRF en los distintos rangos, tal y como han sido definidas en (6.8). Se trabaja con la suma de las FRF de los acelerómetros:

![](_page_30_Figure_0.jpeg)

![](_page_30_Figure_1.jpeg)

![](_page_30_Figure_2.jpeg)

Fig. 6. 28 Espectro mesa vibrante. Dirección A. Segundo rango

![](_page_30_Figure_4.jpeg)

![](_page_30_Figure_5.jpeg)

![](_page_31_Picture_146.jpeg)

En la siguiente tabla se recogen las frecuencias naturales encontradas y los amortiguamientos estimados según (6.10):

Tabla 6. 13 Resonancias y amortiguamientos dirección A. Mesa vibrante

#### *6.3.2.2 Análisis modal experimental dirección B. Mesa vibrante*

Tras realizar el barrido senoidal en el rango de 0Hz a 400Hz, se observaron tres picos en los registros de los acelerómetros. Debido a que eran picos de pequeña amplitud, se volvieron a realizar barridos de amplitudes de aceleración constante en pequeñas bandas de frecuencia que contenían dichas resonancias. Estas fueron las siguientes:

- Rango 1A: 8Hz a 25Hz. Aceleración base: 0.2g
- Rango 2A: 75Hz a 95Hz. Aceleración base: 1.5g
- Rango 3A: 235Hz a 255Hz. Aceleración base: 2.5g

Las siguientes figuras muestran las FRF tal y como han sido definidas en (6.8). Se trabaja con la suma de las FRF de los acelerómetros:

![](_page_31_Figure_9.jpeg)

Fig. 6. 30 Espectro mesa vibrante. Dirección B. Primer rango

![](_page_32_Figure_0.jpeg)

Fig. 6. 31 Espectro mesa vibrante. Dirección B. Segundo rango

![](_page_32_Figure_2.jpeg)

Fig. 6. 32 Espectro mesa vibrante. Dirección B. Tercer rango

En la siguiente tabla se recogen las frecuencias naturales encontradas y los amortiguamientos estimados según (6.10):

|                   | Dirección B   |                 |  |  |  |
|-------------------|---------------|-----------------|--|--|--|
|                   | Mesa Vibrante |                 |  |  |  |
|                   | Frecuencia    | Amortiguamiento |  |  |  |
| Modo1             | 14.20Hz       | 0.20%           |  |  |  |
| Modo <sub>2</sub> | 88.92Hz       | 0.39%           |  |  |  |
| Modo3             | 252.06Hz      | 0.11%           |  |  |  |

Tabla 6. 14 Resonancias y amortiguamientos dirección B. Mesa vibrante

## **6.4 Correlación entre resultados teóricos y experimentales**

Los métodos de correlación son un conjunto de técnicas usadas para comparar los resultados teóricos y experimentales. El resultado que se obtiene de este estudio es una serie de informaciones que exponen si es necesario cambiar el modelo teórico.

En este caso sólo se tomarán los resultados teóricos provenientes del estudio matricial, pues se puede comprobar que entre este y los obtenidos del analítico (teoría de resistencia de materiales) apenas se diferencian.

En primer lugar se exponen las diferencias entre las frecuencias de resonancias encontradas. Las diferencias dependen de la exactitud de las frecuencias de resonancias halladas experimentalmente.

Se pasa luego a los distintos modos de vibración calculados. La mejor forma de realizar dicha correlación será mediante el operador MAC (Modal Assurance Criterion). Es un factor de correlación de cada par de modos analíticos y experimentales. Para una buena correlación se requiere que los valores de la diagonal superen el 80%.

En este apartado se realiza una comparación de los resultados obtenidos entre los estudios teóricos y experimentales. Se hace referencia a las diferencias encontradas, dando pequeñas explicaciones de las posibles causas. Se comienza con la dirección A y luego con la B de la barra.

### **6.4.1 Correlación resultados teóricos y experimentales dirección A**

En la siguiente tabla se recogen las primeras cinco frecuencias de resonancia halladas entre los distintos métodos:

![](_page_33_Picture_124.jpeg)

Tabla 6. 15 Correlación frecuencias resonancias dirección A

Obviamente, si estamos interesados en la capacidad del modelo teórico con el que se ha trabajado, los errores de frecuencias se medirán respecto a este. Este error de frecuencias se define como:

$$
e_{free} = \frac{\omega_{teórico} - \omega_{experimental}}{\omega_{teóricos}}
$$
(6.11)

Estos errores en porcentaje se muestran en la siguiente tabla:

![](_page_34_Picture_131.jpeg)

Tabla 6. 16 Porcentaje error frecuencias dirección A

Los comentarios relacionados con los errores que pueden verse en esta tabla se recogerán en el apartado de resultados y conclusiones de la correlación.

A continuación, en la siguiente tabla se muestra el MAC en porcentaje, entre los modos calculados teóricamente y los estimados experimentalmente con el martillo instrumentado, pues se recuerda que con la mesa vibrante sólo se han estimado como parámetros modales las resonancias y los amortiguamientos:

![](_page_34_Picture_132.jpeg)

Tabla 6. 17 MAC % modos analíticos y experimentales dirección A

![](_page_35_Figure_0.jpeg)

Una mejor forma de visualizar estos resultados del MAC es mediante una gráfica mediante barras:

Fig. 6. 33 Gráfica MAC % modos analíticos y experimentales dirección A

#### **6.4.2 Correlación resultados teóricos y experimentales dirección B**

En la siguiente tabla se recogen las primeras cinco frecuencias de de resonancia halladas entre los distintos métodos:

![](_page_35_Picture_165.jpeg)

Tabla 6. 18 18 Correlación frecuencias resonancias dirección B

![](_page_36_Picture_107.jpeg)

Los errores en porcentaje según (6.11) se muestran en la siguiente tabla:

Tabla 6. 19 Porcentaje error frecuencias dirección A

Los comentarios relacionados con los errores que pueden verse en esta tabla se recogerán en el apartado de resultados y conclusiones de la correlación.

A continuación, en la siguiente tabla se muestra el MAC en porcentaje, entre los modos calculados teóricamente y los estimados experimentalmente con el martillo instrumentado, pues se recuerda que con la mesa vibrante sólo se han estimado como parámetros modales las resonancias y los amortiguamientos:

![](_page_36_Picture_108.jpeg)

Tabla 6. 20 MAC % modos analíticos y experimentales dirección B

![](_page_37_Figure_0.jpeg)

Una mejor forma de visualizar estos resultados del MAC es mediante una gráfica mediante barras:

Fig. 6. 34 Gráfica MAC % modos analíticos y experimentales dirección B

#### **6.4.3 Resultados y conclusiones de la correlación**

En este apartado se recogen las distintas conclusiones y resumen de resultados y diferencias entre los parámetros modales calculados teóricamente y los hallados experimentalmente.

En este caso también, como se hizo en la correlación, se irán nombrando y comentando los tres parámetros modales: resonancias, amortiguamientos y modos de vibración, indicando las diferencias y las posibles causas.

En cuanto a las resonancias, se debe observar en primer lugar que las halladas experimentalmente (tablas 6.15 y 6.18), tanto con el martillo como con la mesa vibrante, las diferencias son prácticamente nulas, excepto en la primera resonancia. Este hecho es característico, y se comentará mas tarde.

Fijándonos en las diferencias con las calculadas teóricamente, los errores mostrados en las tablas 6.16 y 6.19 rondan el 10%. Este comportamiento en las diferencias pueden deberse a varias causas. En primer lugar, en los cálculos analíticos no se ha tenido en cuenta el amortiguamiento, el cual variaría el valor de la frecuencia natural. Sin embargo, esta configuración, con amortiguamientos pequeños, no es la causa principal.

Por una parte, se puede comentar las diferencias del modelo físico de la barra analítica y la barra real. En el modelo analítico, se ha supuesto que la masa por unidad de longitud y características geométricas de rigidez y dimensiones (con ella la rigidez) son ideales y constantemente repartidas a lo largo de la barra. Pequeñas distorsiones en la barra real en la fabricación harían variar la rigidez de la misma o la masa, lo que conlleva variaciones en estas resonancias.

Por otro lado, y quizás el hecho más importante, es el tipo de condición de contorno. Se recuerda que la base1 fue diseñada bajo unas suposiciones. Es decir, se intentó simular un empotramiento a través de un modelo analítico (AnexoB). De este modo, si la rigidez que se obtuvo analíticamente de la unión de la barra y la base, que están atornilladas, no es exactamente la misma que se da en la realidad, de nuevo se ve modificadas las condiciones, variando las frecuencias naturales.

De hecho, si el empotramiento posee una rigidez menor que la estimada analíticamente, como puede verse en la tabla B.5 del anexo B, las frecuencias naturales serán menores tal y como ocurre con las resonancias experimentales, que son de valor menor que las numéricas.

No obstante, no se supera en las resonancias el 10% en las diferencias: se podría dar por buena las estimaciones numéricas.

Para comentar la correlación entre los modos de vibración, se debe hacer referencia a los valores MAC (Fig. 30 y Fig. 31). En las gráficas este porcentaje muestra la semejanza de cada modo de vibración asociado al calculado experimentalmente, y al estimado experimentalmente.

Como se puede observar, a partir del tercer modo, en ambas direcciones, las correlaciones parecen buenas, pues los valores de la diagonal del MAC superan el 96%, y el valor máximo en los términos cruzados no superan el 10%. Estos valores hacen pensar que estos modos analíticos se corresponden en buena medida con los experimentales, a pesar de no incorporar el amortiguamiento (no afecta demasiado).

No obstante, en los primeros modos (1º y 2º), la correlación no es satisfactoria. En la dirección B rondan el 90% en la diagonal, y en la dirección A los términos cruzados superan en algunos casos el 20% (ver tablas 6.17 y 6.20). Este hecho deja ver que las semejanzas en los modos no son apropiadas. Se puede observar en la siguiente figura que los modos calculados analíticamente y los experimentalmente se diferencian en gran medida en los el primer modo para ambas direcciones (azul analítico, rojo experimental):

![](_page_39_Figure_3.jpeg)

Fig. 6. 35 Modos de vibración escalados. Numérico y experimental. Dirección A

![](_page_40_Figure_0.jpeg)

Fig. 6. 36 Modos de vibración escalados. Numérico y experimental. Dirección B

La diferencia es más acusada en la dirección B. Si se observa la figura 6.11, que refleja la FRF H58 y lo que captó el acelerómetro de control en la dirección B, se puede ver que la excitación en la dirección transversal no era pequeña, y aumenta a medida que se aumenta en la frecuencia.

Esto puede ser indicio de que a frecuencias bajas en la dirección que midamos al golpear con el martillo, se estén excitando modos transversales, que modifican la lectura en la dirección que se requiere. Es una causa posible de los errores que se observan en el MAC. Una mejora en este sentido se realiza en el apartado siguiente.

En cuanto a la correlación de los amortiguamientos, se requiere de una explicación aparte. Como se sabe, este se supuso nulo en el caso analítico, pues es complicado poseer un valor aproximado anterior al estudio. Esta elección hace que en la respuesta de la estructura en el caso analítico, la respuesta tienda a infinito, pues en el denominador de estas FRF sólo aparecen diferencias de resonancias.

Por ello, la correlación entre los amortiguamientos experimentales y analíticos es inviable. La única posibilidad es hacer una correlación entre los estimados entre los métodos experimentales. Se recoge en la siguiente tabla las diferencias entre los distintos métodos y las dos direcciones en el rango de 0Hz y 400Hz:

|                                 |       | Martillo | Mesa vibrante |       |  |
|---------------------------------|-------|----------|---------------|-------|--|
|                                 | D.A   | D.B      | D.A           | D.B   |  |
| Amortiguamiento<br>Resonancia 1 | 0.50% | 1.81%    | 0.20%         | 0.20% |  |
| Amortiguamiento<br>Resonancia 2 | 0.56% | 0.10%    | 0.11%         | 0.39% |  |
| Amortiguamiento<br>Resonancia 3 | 0.34% | 0.28%    | 0.70%         | 0.11% |  |

Tabla 6. 21 Amortiguamientos hallados: martillo instrumentado y mesa vibrante

A pesar de existir ciertas diferencias, estas no son significativas, salvo en la resonancia primera en la dirección B y en la segunda en la dirección A, por lo que se debería plantear ciertas condiciones para darlas por buena. Estos valores podrán exportarse al modelo analítico directamente y modelar de esta forma los amortiguamientos.

# **6.5 Mejora del modelo**

La correlación entre el modelo analítico y experimental realizada en el apartado anterior, ha dejado ver que las diferencias de frecuencias de resonancia y amortiguamientos pueden darse por válido y finales (los amortiguamientos se han tomado directamente), siempre que el error se establezca en el 10% en las resonancias.

Por otro lado, se ha detectado una deficiencia en el caso de los modos de vibración. Estos modos a alta frecuencia (a partir del tercero en ambas direcciones), presentan en los casos experimentales y numéricos buena concordancia. En cambio, los dos primeros no.

En este apartado, llamado mejora del modelo, se realiza una modificación. AL comprobar el hecho de que los modos hallados numéricamente a altas frecuencias son buenos (se corresponden), todo hace pensar que los modos a bajas frecuencias hallados experimentalmente fallan, teoría que contrasta con la figura 6.11.

La solución que se planteó fue entonces calcular estos dos primeros modos experimentales de nuevo. Obviamente, repetir el ensayo en las mismas condiciones que la primera vez no sería útil, pues se reproduciría de nuevo el caso anterior. En este nuevo caso, se impactará a la estructura (en este caso en menos puntos, pues los dos primeros modos sólo existe un cero y debe ser en el segundo, reducida así la posibilidad de encontrar un polo) con un cabezal menos rígido, de tal forma que se aporte más energía a los modos más bajos.

Con este cabezal, los armónicos en la excitación tienen la forma mostrada en la siguiente figura:

![](_page_42_Figure_1.jpeg)

Fig. 6. 37 Armónicos impacto de modificación en ambas direcciones

Puede observarse que se distingue respecto a las figuras 6.7, las cuales muestran que llegan a frecuencias del orden de 2500Hz, mientras que esta no más allá de 250Hz.

Calculado de nuevo mediante TestLab estos dos primeros modos, se obtienen para las dos direcciones las nuevas resonancias y amortiguamientos:

![](_page_42_Picture_88.jpeg)

Tabla 6. 22 Nuevas frecuencias y amortiguamientos modo1 y modo2

Se observa que estos valores se acercan más a los obtenidos analíticamente y experimentalmente mediante la mesa, lo cual hace pensar que son buenos resultados. De hecho, los errores respecto al numérico según 6.11 en las primeras frecuencias descienden a 9% y 7% en la dirección A y B, respectivamente. Además, los diagramas de estabilización en este caso, sí asignan "s" a los primeros modos, no como pasaba en los primeros cálculos, como puede verse en las figuras 6.13.

Si se plantea de nuevo la tabla que compara amortiguamientos en el caso del martillo con estos nuevos datos y los de la mesa se tiene:

![](_page_43_Picture_143.jpeg)

Tabla 6. 23 Amortiguamientos hallados: martillo instrumentado modificado y mesa vibrante

En la tabla anterior, el amortiguamiento en el segundo y el tercer modo se asemejan más aún. Se perciben diferencias no obstante en el primero de ellos, pues

con la mesa los amortiguamientos son más elevados que con el martillo.<br>
Por otro lado, se calculan de nuevo los dos modos de vibración en ca<br>
se completan con los anteriores. Se realiza de nuevo la correla<br>
experimentales. Por otro lado, se calculan de nuevo los dos modos de vibración en cada dirección, y se completan con los anteriores. Se realiza de nuevo la correlación con los experimentales. El MAC en representación en c

![](_page_43_Figure_4.jpeg)

Fig. 6. 38 MAC modificado con los nuevos modos. Dirección A

![](_page_44_Figure_0.jpeg)

Fig. 6. 39 MAC modificado con los nuevos modos. Dirección B

Queda clara la mejora producida en el modelo. La correlación en el MAC en los primeros modos ha descendido a valores del 5% en el caso de la dirección B, o de 22% a valor del 7%, en la dirección A.

En la siguiente figura se muestran, en ambas direcciones, los dos primeros modos escalados, en azul el analítico y rojo experimental. Puede verse la mejora respecto a la primera representación.

![](_page_44_Figure_4.jpeg)

Fig. 6. 40 Dos primeros modos escalados analíticos y experimentales modificados. Dirección A

![](_page_45_Figure_0.jpeg)

Fig. 6. 41 Dos primeros modos escalados analíticos y experimentales modificados. Dirección A

## **6.6 Modelo analítico final**

Los datos mostrados en el apartado anterior hacen dejan ver que los modos calculados numéricamente y los obtenidos experimentalmente con el martillo coinciden de una forma aceptable.

En cuanto a los valores de las frecuencias naturales, estas varían en valores inferiores al 10% en el caso numérico y los experimentales. De los amortiguamientos sólo ha sido posible realizar una comparación entre los datos obtenidos por el martillo instrumentado y la mesa.

Llegados a este punto, donde se han esbozado las diferencias en los parámetros modales hallados por el cauce analítico y experimental, llega la hora de realizar una realimentación del modelo numérico a través los resultados experimentales, con idea de obtener un modelo analítico que se dé por válido, en aras de posteriores cálculos y estudios (por ejemplo conocimientos de fuerzas actuantes en la barra y estudios dinámicos).

La finalidad es tener entonces la herramienta analítica que proporciones las FRF, es decir, las relaciones de la respuesta de puntos de la estructura con la fuerza aplicada. Se recuerda del capítulo 2 de este proyecto, que las FRF se podían expresar de la forma:

$$
H(j\omega) = \sum_{r=1}^{N} \frac{Q_r \varphi_r \varphi_r^t}{j\omega - \lambda_r} + \frac{Q_r^* \varphi_r^* \varphi_r^{t^*}}{j\omega - \lambda_r^*}
$$
(6.12)

Donde  $\lambda_r = 2\xi \omega_r + j\omega_r$ . En valor N representa el número de modos que se tengan en cuenta en la representación. En [2] de la bibliografía, se demuestra que si los modos de vibración son escalados de la forma que proporcionen la identidad a través de la matriz de masa M de la siguiente forma:

$$
\varphi^t{}_i M \varphi_i = M_i \tag{6.13}
$$

La ecuación 6.12 toma la forma:

$$
H(j\omega) = \sum_{r=1}^{N} \frac{\frac{1}{M_i} \varphi_i \varphi^t_i}{\omega_j^2 - \omega^2 - j2\xi\omega_j \omega}
$$
(6.14)

En la ecuación 6.14 se ve claro entonces la participación de cada parámetro modal. Una posibilidad de realizar el modelo sería tomar todos los parámetros modales calculados teóricamente (martillo o mesa) y plasmarlos en la ecuación 6.14.

Sin embargo, debido al alto grado de coincidencia de los modos calculados numéricamente y experimentalmente, es preferible tomar los modos de vibración numéricos. De esta forma, y gracias de nuevo al grado de fiabilidad mostrado por los MAC de las figuras 6.38 y 6.39, se tomarán los modos de vibración numéricos, con la posibilidad de aumentar el número de grados de libertad (evitando realizar más golpes con el martillo), consiguiendo una matriz de transferencia de mayor amplitud, es decir, mayores relaciones de respuesta y excitaciones. Se está suponiendo en este caso que a las frecuencias de vibración, los modos de vibración son imaginarios puros, lo cual se acerca a la realidad, a la vista de los desfases de los modos calculados con el martillo.

En cuanto a los amortiguamientos y frecuencias naturales, se tomarán los experimentales directamente para montar la matriz de transferencia.

Comentado los puntos de esta composición de las FRF, se deben escoger el número de sumandos que aparecerán, es decir, el número de modos que se desean afecten al rango de frecuencias. Como con el martillo se hallaron los seis primeros, y con la mesa se hizo un barrido para ver los que aparecían en los primeros 400Hz, se generará un modelo de FRF que recoja los tres primeros, bien porque se supone que la fuerza que se le aplicaría en estudios posteriores no superará este rango.

En cuanto al número de grados de libertad, se generará para las dos direcciones, A y B, diez equiespaciados, es decir, partiendo desde la base hasta el punto empotrado, 19 elementos de 0.05m cada uno. Los puntos se recogen en la siguiente tabla:

![](_page_46_Picture_178.jpeg)

Tabla 6. 24 Puntos de grados de libertad para las FRF

Los tres primeros modos de vibración para los desplazamientos verticales de ambas direcciones obtenidos numéricamente son:

![](_page_47_Picture_167.jpeg)

Tabla 6. 25 Modos de vibración para el modelo final

Se hace notar que los modos de vibración variaban muy poco en ambas direcciones (en el caso ideal, los modos deberían iguales, pues sólo dependen de la longitud).

En la tabla siguiente se recogen los valores de los coeficientes  $M_i$  y de los valores  $\xi_j$   $y$   $\omega_j$  para cada sumando:

![](_page_47_Picture_168.jpeg)

Tabla 6. 26 Coeficientes FRF de los tres modos modelo final

Con el cálculo de estos parámetros, se puede generar entonces la FRF para los 20 puntos en ambas direcciones, lo que supone tener la respuesta ante las cargas que actúen en esos puntos.

En las siguientes gráficas se muestra, para la dirección A y la dirección B , cómo quedaría la FRF de desplazamiento en el punto 0.9m, cuando se excita en el punto 0.9m, es decir, la componente (20,20) de la matriz:

![](_page_48_Figure_0.jpeg)

Fig. 6. 42 FRF 0.9m-0.9m dirección A

En las resonancias se puede comprobar que las fases pasan por noventa grados.

En la siguiente figura se muestra, para la dirección A, los módulos de las FRF correspondientes a los puntos once y dieciocho (0.5m y 0.8m), en aras de comprobar la reciprocidad:

![](_page_48_Figure_4.jpeg)

Fig. 6. 43 FRF dirección A. Reciprocidad

Se podría seguir mostrando FRF en ambas direcciones, pero con los datos de las tablas 6.25 y 6.26 se obtendrían todos.

 Con esta construcción, como se comentó antes, se tiene caracterizada dinámicamente la estructura. Con estas FRF, se obtiene la respuesta para cada frecuencia (a falta del escalado del valor de la fuerza). Si se quiere obtener la aceleración de cada punto, tan sólo bastaría multiplicar por el cuadrado de la frecuencia en cada caso.

## **6.7 Modelado de tensiones en el modelado final**

Se ha supuesto que no existe acoplamiento en ambas direcciones de la barra, dirección A y dirección B. Si se da por válido este hecho, se puede generar un modelo en el mismo programa de cálculo matricial para el cálculo de las tensiones. Al tener modelada dinámicamente la estructura, es posible conocer en cada instante de tiempo la posición de los puntos de la barra. Con esta información, es posible estimar los esfuerzos internos, y con ellos las tensiones en cada punto de la barra (teoría de resistencia de materiales).

Este cálculo de tensiones es crucial para la integridad de la estructura. No sólo se podría tener información del estado de tensiones en cada instante y con cada nivel de fuerzas, sino que permitirá un estudio numérico -con el modelo mejorado con los resultados experimentales- de fatiga en la estructura.

En este caso, al trabajar a flexión, pues se suponen que las fuerzas actuantes lo hacen perpendiculares al eje de la barra, las tensiones a lo largo de la barra se calculan según el momento. Este viene definido por:

$$
M(x) = EI \frac{d^2 \phi}{d^2 x} \tag{6.15}
$$

Las tensiones a lo largo del ancho de la barra serán entonces:

$$
\sigma(x, y) = E \frac{d^2 \phi}{dx^2} y \tag{6.16}
$$

Calculando para cada instante de tiempo la derivada segunda de la deformada (y se obtiene la deformada en cada instante de tiempo gracias a las FRF) se obtiene así la tensión a lo largo de la barra y en la sección.

Al tratarlo como un problema desacoplado, se calculan las tensiones indistintamente la dirección con la ecuación anterior.